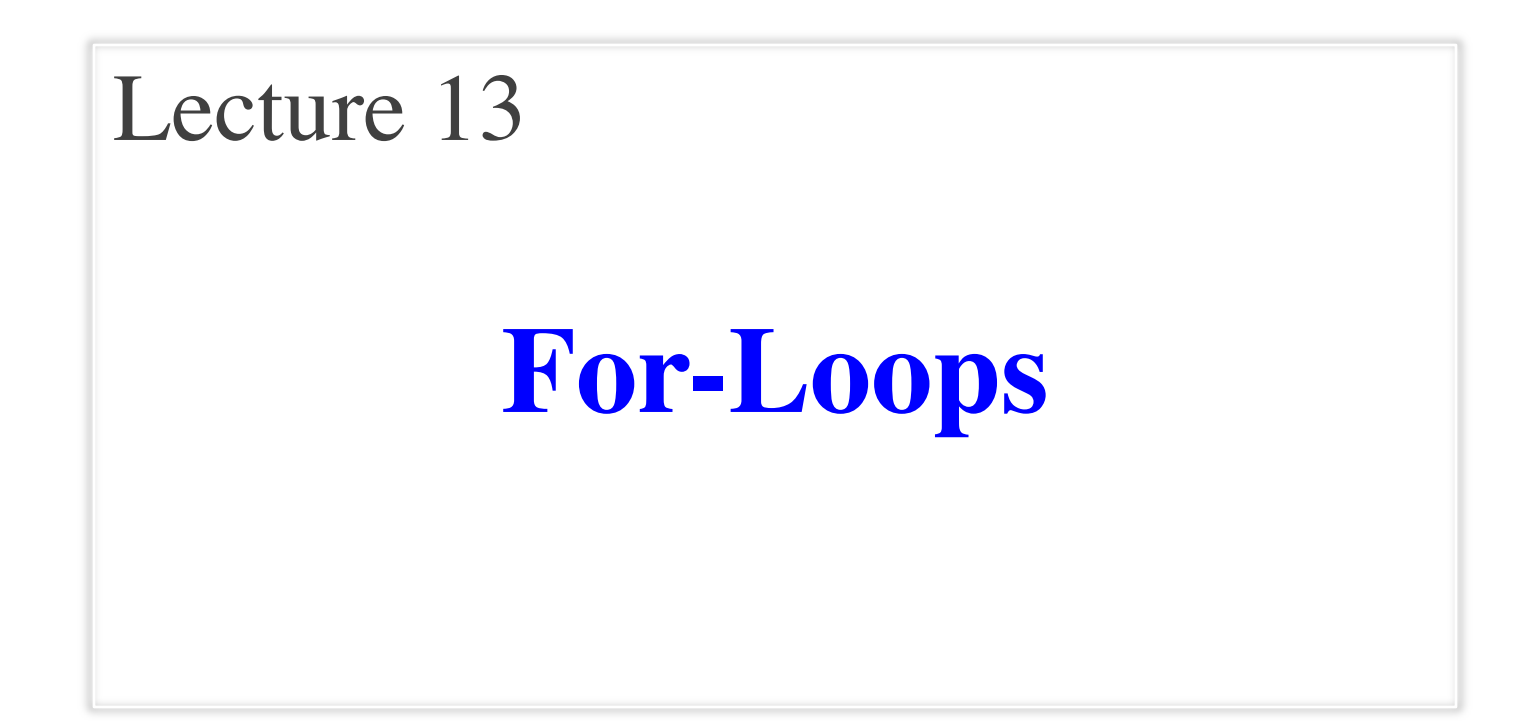

#### **Announcements for This Lecture**

#### **Reading**

- Today: Chapters 8, 10
- Thursday: Chapter 11

#### • **Prelim, 10/11 5:15 OR 7:30**

- § Material up to **TUESDAY**
- Study guide is posted
- Times/rooms by last name
- **Review** *next* **Wednesday**
	- § Room/Time are **TBA**

## **Assignments/Lab**

- A3 is due on **Tomorrow**
	- § Survey is now posted
	- Will be graded before exam
- A4 after exam and break
	- Longer time to do this one
	- § Covers this lecture and next
- No lab next week
	- § Current lab due in *two* weeks
	- § But fair game on exam

def sum(thelist):

"""Returns: the sum of all elements in thelist Precondition: thelist is a list of all numbers (either floats or ints)"""

pass # Stub to be implemented

Remember our approach: Outline first; then implement

#### def sum(thelist):

"""Returns: the sum of all elements in thelist Precondition: thelist is a list of all numbers (either floats or ints)"""

- # Create a variable to hold result (start at 0)
- # Add each list element to variable
- # Return the variable

#### def sum(thelist):

```
"""Returns: the sum of all elements in thelist
Precondition: thelist is a list of all numbers 
(either floats or ints)"""
result = 0result = result + the list[0]result = result + the list[1]…
return result
                     There is a 
                   problem here
```
## **Working with Sequences**

- Sequences are potentially **unbounded**
	- § Number of elements inside them is not fixed
	- Functions must handle sequences of different lengths
	- **Example**: sum([1,2,3]) vs. sum([4,5,6,7,8,9,10])
- Cannot process with **fixed** number of lines
	- Each line of code can handle at most one element
	- What if # of elements  $>$  # of lines of code?
- We need a new **control structure**

## **For Loops: Processing Sequences**

# Print contents of seq  $x = seq[0]$  $print(x)$  $x = seq[1]$  $print(x)$ 

 $x = seq[len(seq)-1]$  $print(x)$ 

- **Remember**:
	- Cannot program ...

#### **The for-loop:**

**for** x in seq:  $print(x)$ 

- Key Concepts
	- § **loop sequence:** seq
	- § **loop variable**: x
	- § **body**: print(x)
	- Also called **repetend**

…

### **For Loops: Processing Sequences**

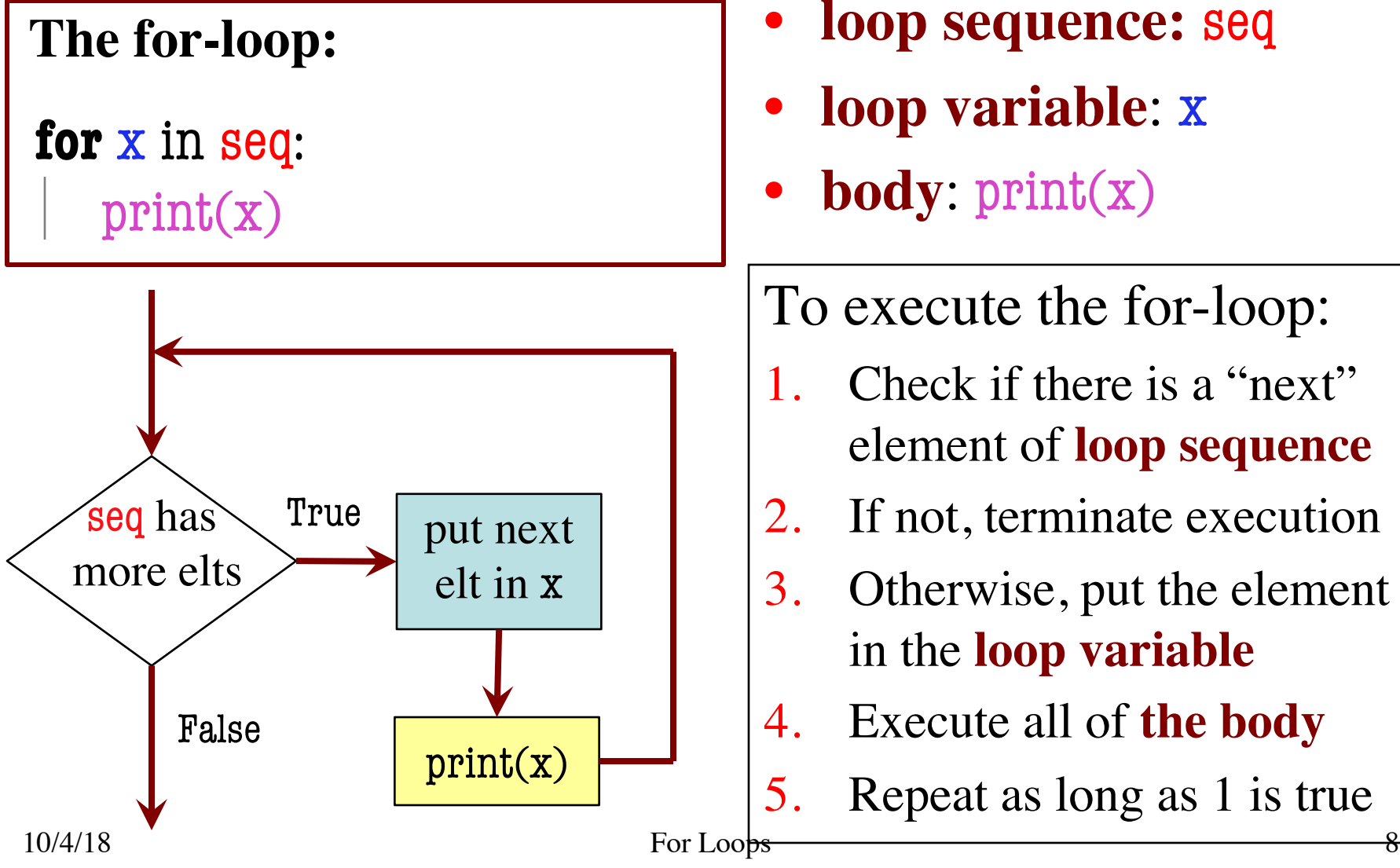

- **loop sequence:** seq
- **loop variable**: x
- **body**: print(x)

To execute the for-loop:

- Check if there is a "next" element of **loop sequence**
- 2. If not, terminate execution
- 3. Otherwise, put the element in the **loop variable**
- 4. Execute all of **the body**
- 5. Repeat as long as 1 is true

#### def sum(thelist):

"""Returns: the sum of all elements in thelist Precondition: thelist is a list of all numbers (either floats or ints)"""

- # Create a variable to hold result (start at 0)
- # Add each list element to variable
- # Return the variable

#### def sum(thelist):

"""Returns: the sum of all elements in thelist Precondition: thelist is a list of all numbers (either floats or ints)"""

```
result = 0
```

```
for x in the list:
  result = result + x
```
return result

- **loop sequence:** thelist
- **loop variable**: x
- **body**: result=result+x

#### def sum(thelist):

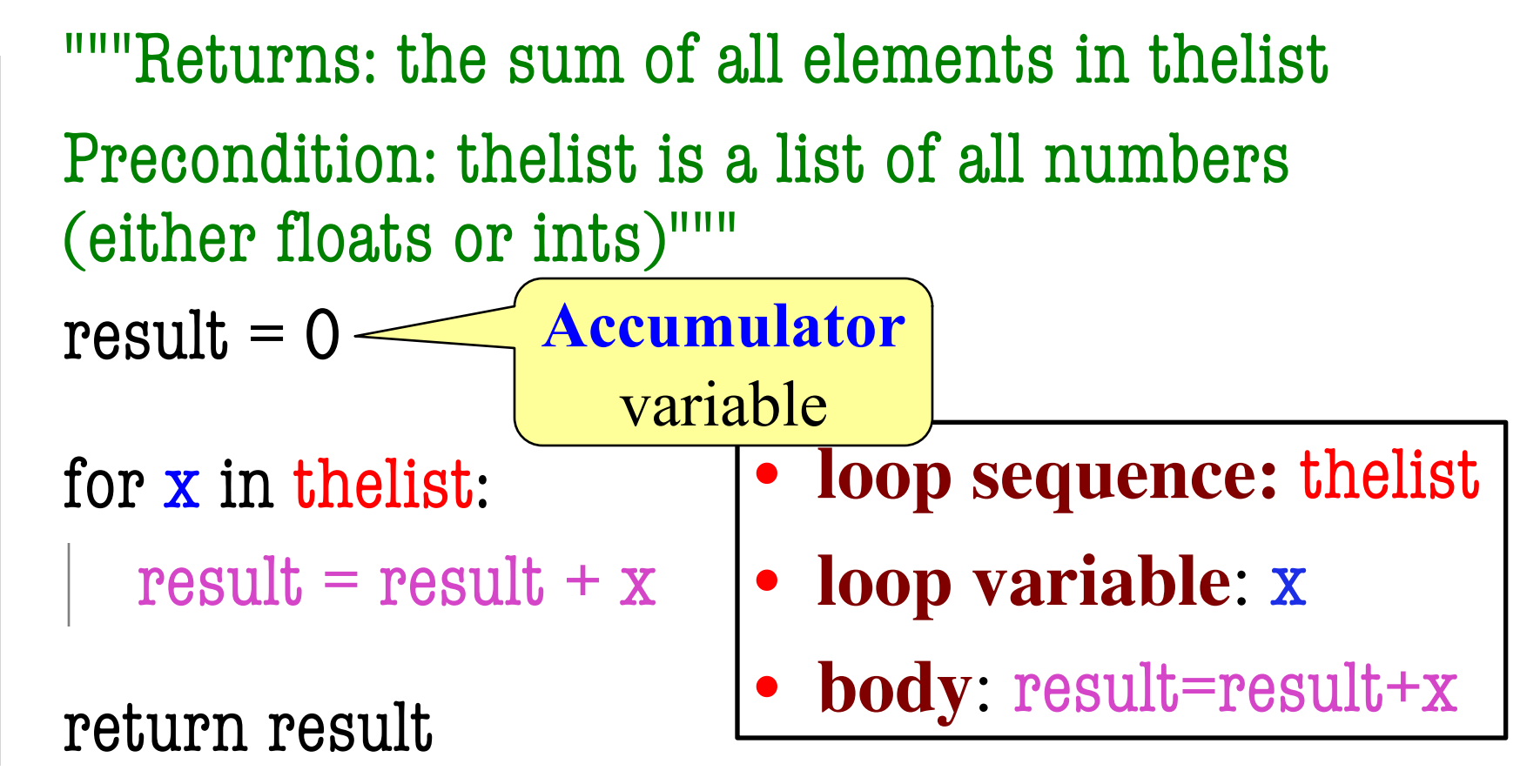

## **For Loops and Conditionals**

#### def num\_ints(thelist):

- """Returns: the number of ints in thelist
- Precondition: thelist is a list of any mix of types
- # Create a variable to hold result (start at 0)
- # for each element in the list…
	- # check if it is an int
	- # add 1 if it is
- # Return the variable

## **For Loops and Conditionals**

def num\_ints(thelist):

```
"""Returns: the number of ints in thelist
Precondition: thelist is a list of any mix of types
result = 0
```

```
for x in thelist:
```
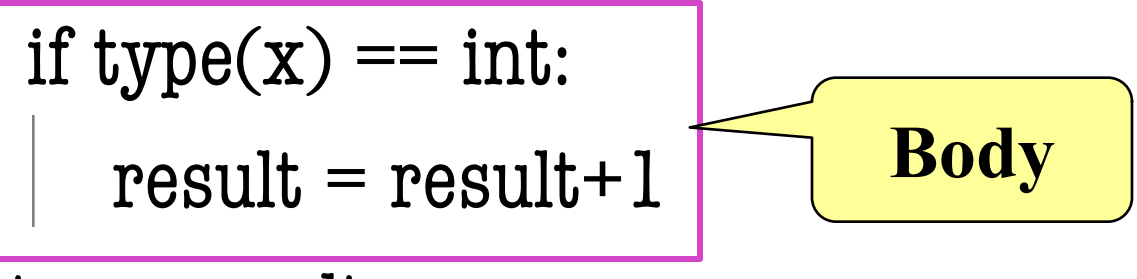

return result

## **Modifying the Contents of a List**

#### def add\_one(thelist):

"""(Procedure) Adds 1 to every element in the list Precondition: thelist is a list of all numbers (either floats or ints)"""

```
for x in thelist:
```

$$
x = x+1
$$

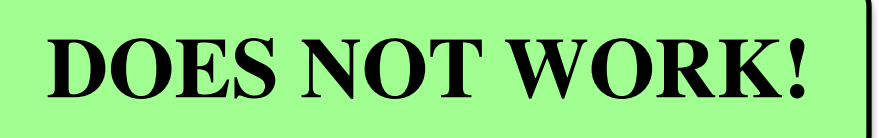

# procedure; no return

def add\_one(thelist): """Adds 1 to every elt Pre: thelist is all numb.""" 1 **for x in thelist:** thelist helist helist helist  $x = x+1$ **2**

add\_one(seq):

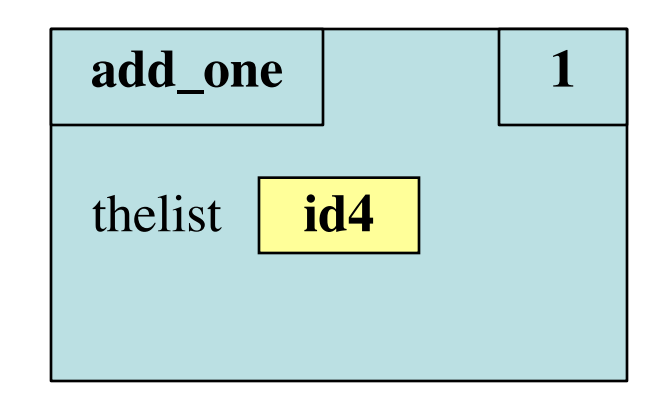

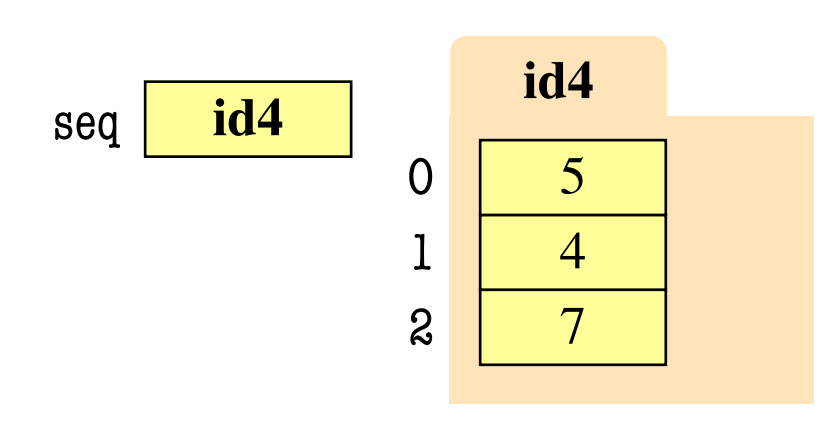

def add\_one(thelist): """Adds 1 to every elt Pre: thelist is all numb.""" 1 **for x in thelist:** thelist helist helist helist  $2 \mid x = x + 1$  x 5

add\_one(seq):

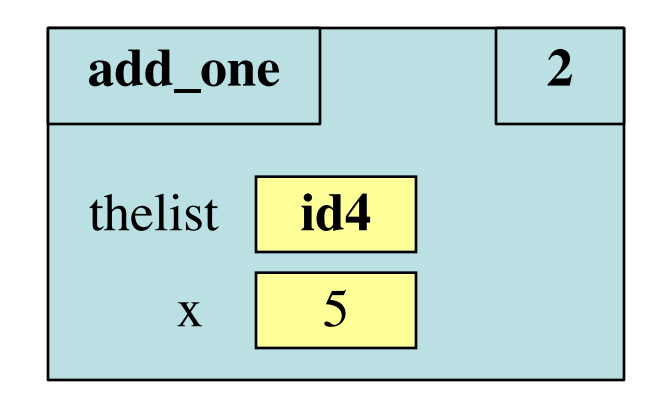

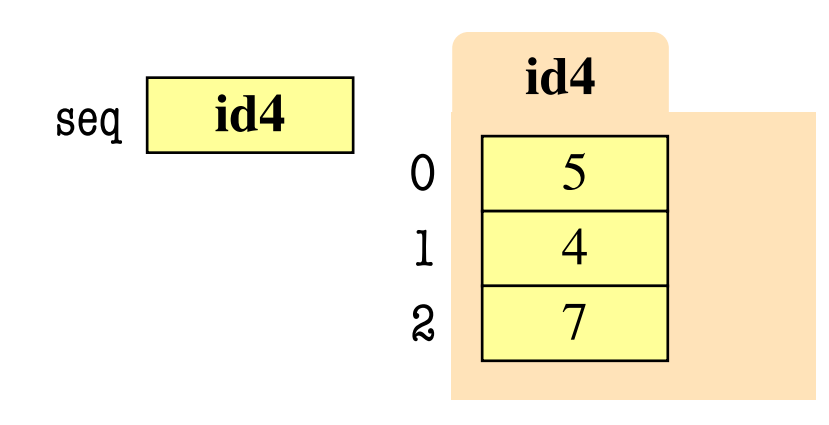

def add\_one(thelist): """Adds 1 to every elt Pre: thelist is all numb.""" 1 **for x in thelist:** thelist helist helist helist  $2 \mid x = x + 1$  x 6

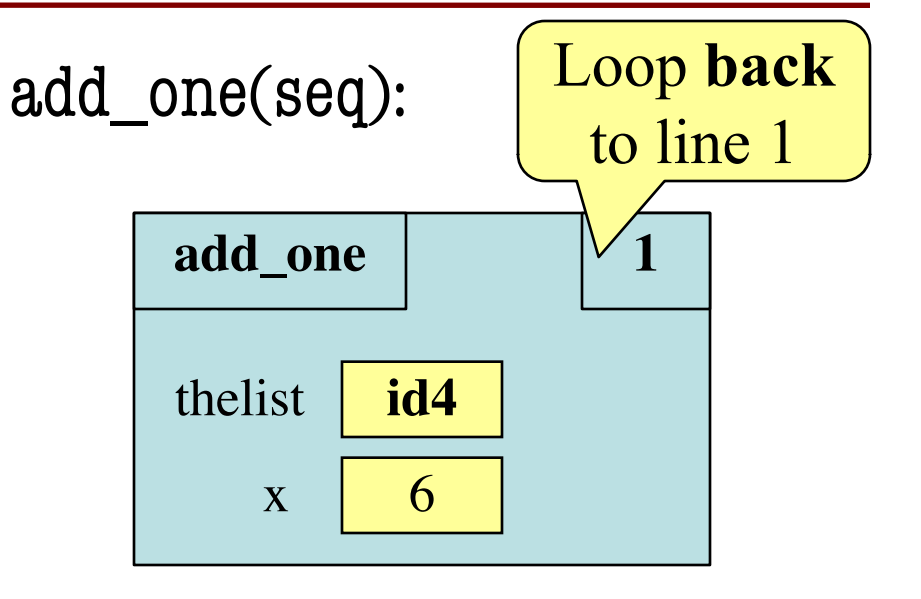

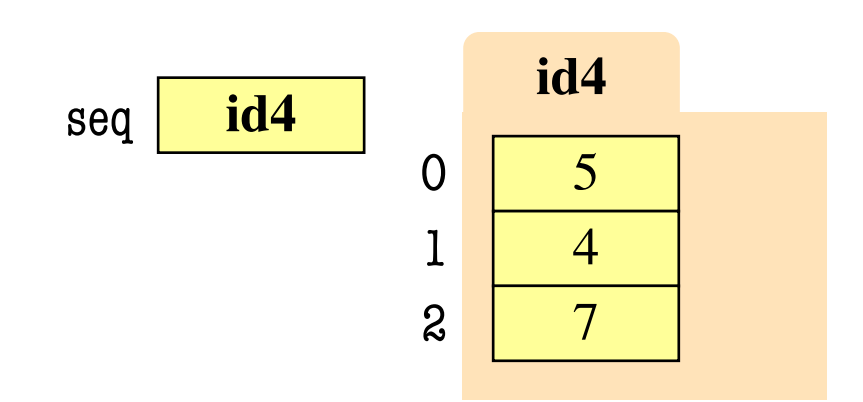

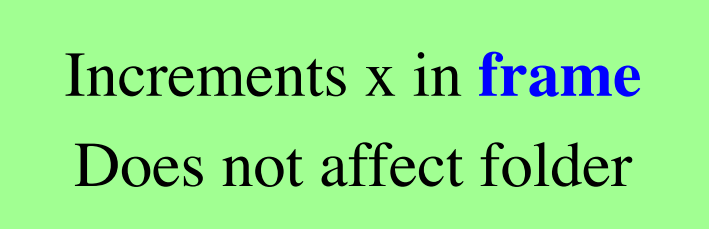

def add\_one(thelist): """Adds 1 to every elt Pre: thelist is all numb.""" 1 **for x in thelist:** thelist helist helist helist  $2 \mid x = x + 1$  x 4

add\_one(seq):

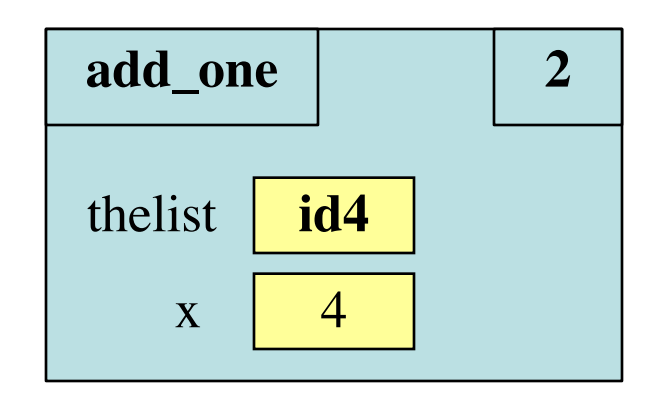

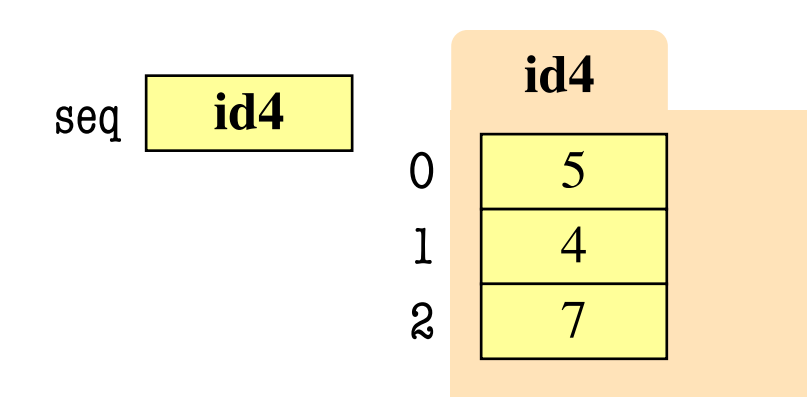

**Next** element stored in x. Previous calculation lost.

def add\_one(thelist): """Adds 1 to every elt Pre: thelist is all numb.""" 1 **for x in thelist:** thelist helist helist helist  $2 \mid x = x + 1$  x 5

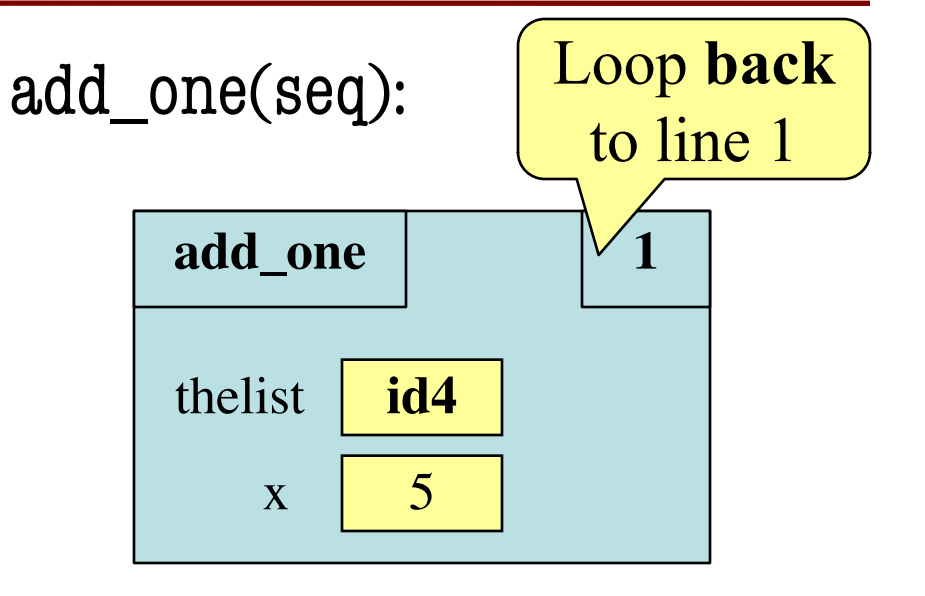

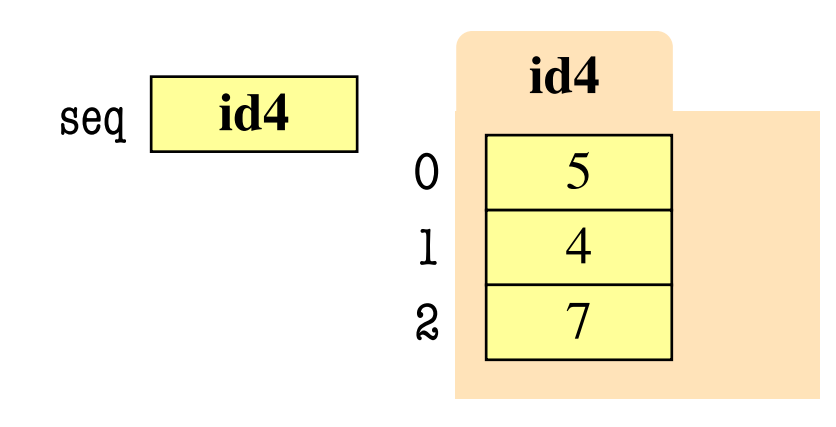

def add\_one(thelist): """Adds 1 to every elt Pre: thelist is all numb.""" 1 **for x in thelist:** thelist helist helist helist  $2 \mid x = x + 1$  x 7

add\_one(seq):

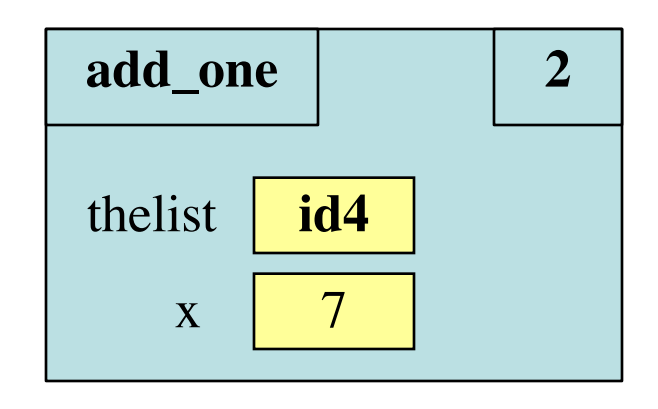

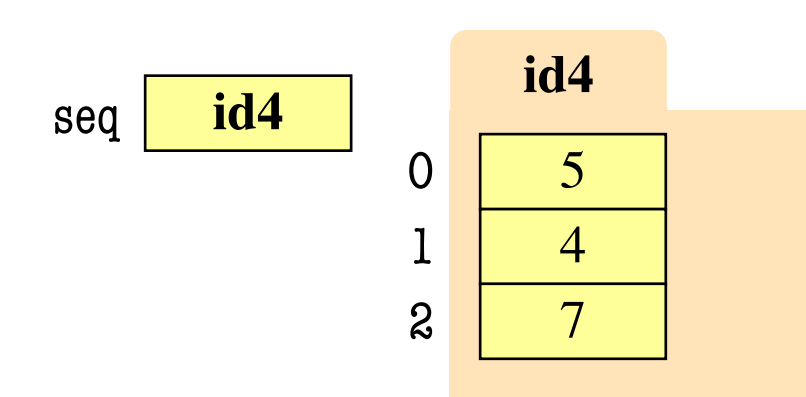

**Next** element stored in x. Previous calculation lost.

def add\_one(thelist): """Adds 1 to every elt Pre: thelist is all numb.""" 1 **for x in thelist:** thelist helist helist helist  $2 \mid x = x + 1$  x 8

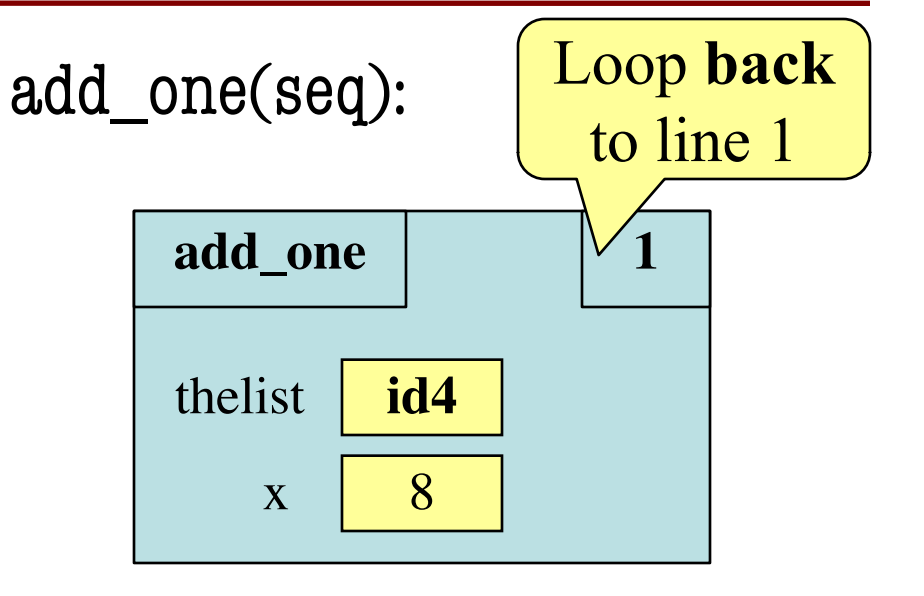

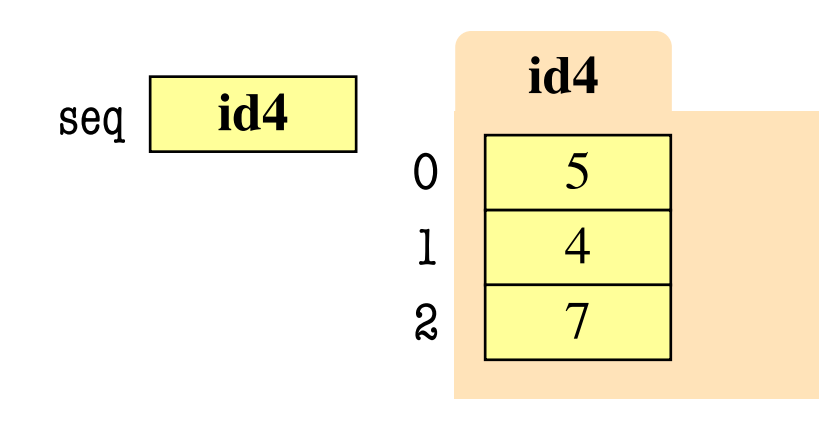

def add\_one(thelist): """Adds 1 to every elt Pre: thelist is all numb.""" 1 for x in thelist: **id4** thelist **id4**  $2 \mid x = x + 1$  x 8

add\_one(seq):

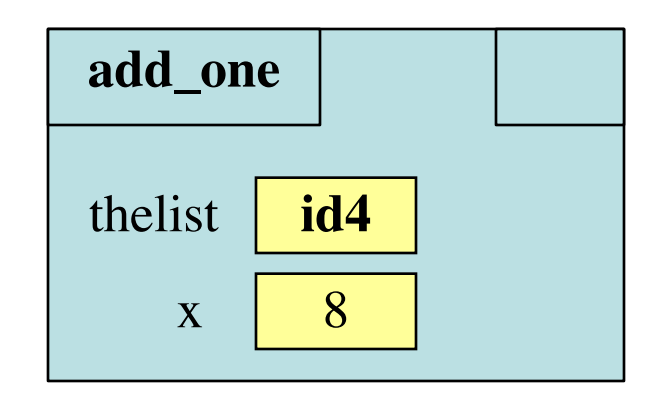

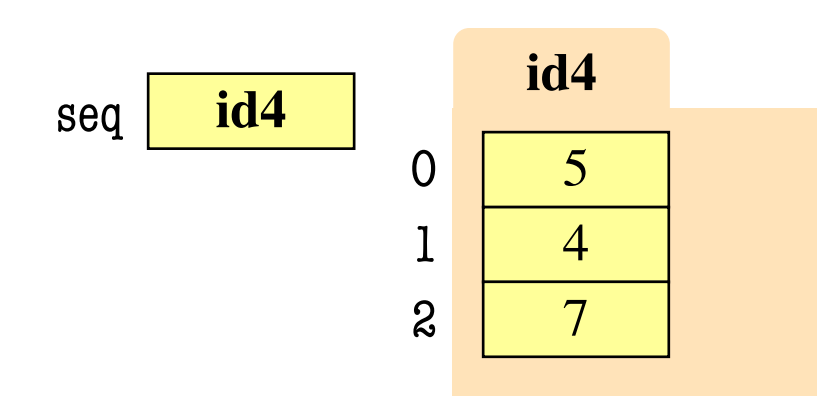

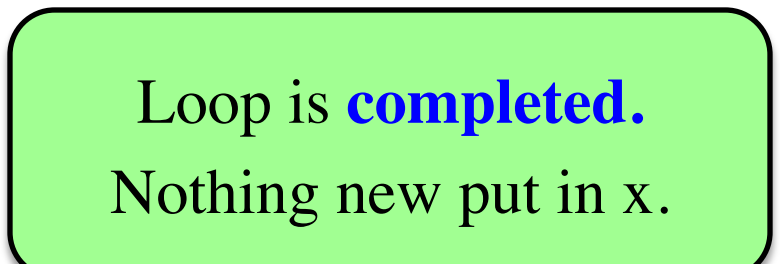

def add\_one(thelist): """Adds 1 to every elt Pre: thelist is all numb.""" for x in thelist:  $x = x+1$ **1 2**

add\_one(seq):

**ERASE WHOLE FRAME**

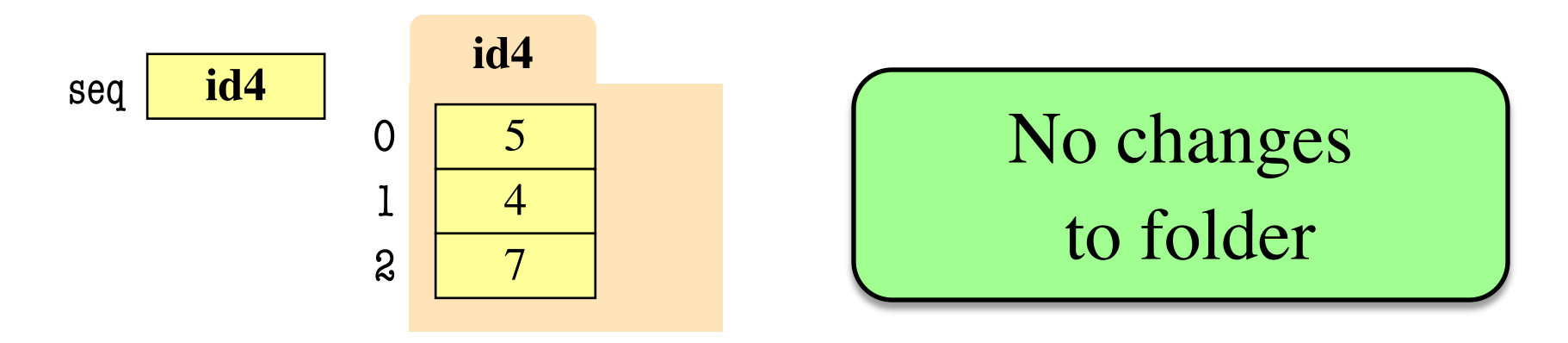

### **On The Other Hand**

```
def copy_add_one(thelist):
  """Returns: copy with 1 added to every element
  Precondition: thelist is a list of all numbers 
  (either floats or ints)"""
  mycopy = [] # accumulator
  for x in thelist:
     x = x + 1mycopy.append(x) # add to end of accumulator
  return mycopy
                          Accumulator keeps 
                         result from being lost
```
### **How Can We Modify A List?**

- **Never** modify loop var!
- This is an infinite loop:

for x in thelist: thelist.append(1)

Try this in Python Tutor to see what happens

- Need a second sequence
- How about the *positions*?

the list  $=[5, 2, 7, 1]$ the pos =  $[0, 1, 2, 3]$ 

for x in thepos:  $thelist[x] = thelist[x]+1$ 

### **How Can We Modify A List?**

- **Never** modify loop var!
- This is an infinite loop:

for x in thelist: thelist.append(1)

Try this in Python Tutor to see what happens

- Need a second sequence
- How about the *positions*?

$$
the list = [5, 2, 7, 1] the pos = [0, 1, 2, 3]
$$

for x in thepos:  $thelist[x] = the list[x]+1$ 

## **This is the Motivation for Iterables**

- **Iterables** are objects
	- § Contain data like a list
	- § But cannot slice them
- Have list-like properties
	- § Can use then in a for-loop
	- § Can convert them to lists
	- $\blacksquare$  mylist = list(myiterable)
- **Example**: Files
	- Use open() to create object
	- § Makes iterable for reading

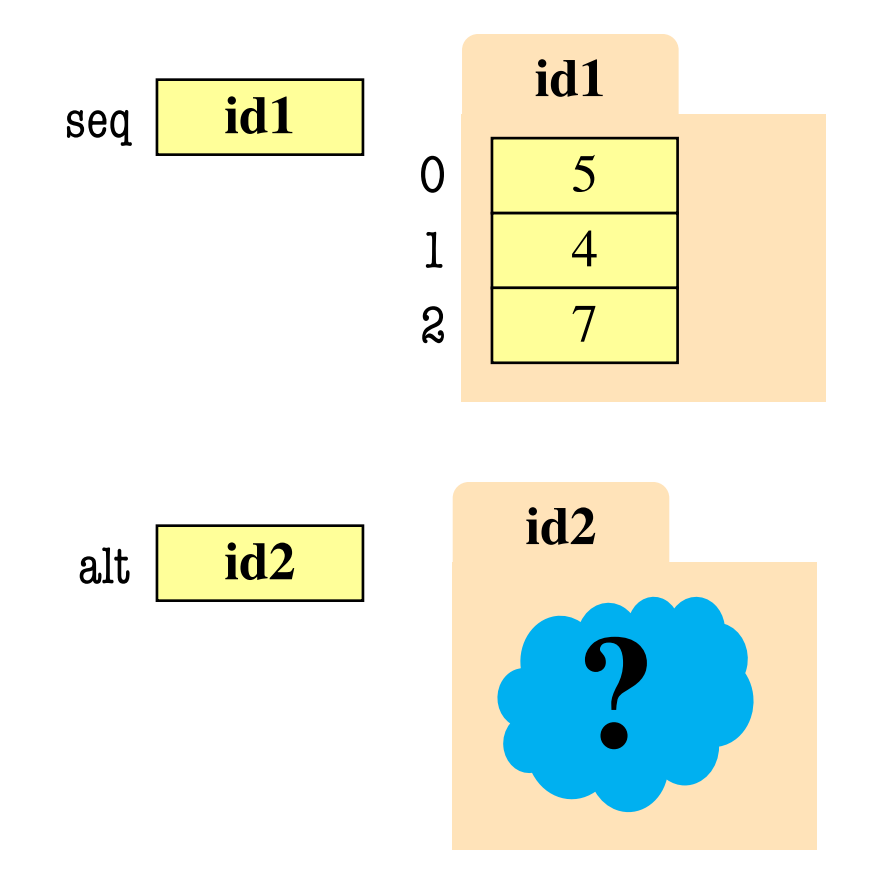

### **Iterables, Lists, and For-Loops**

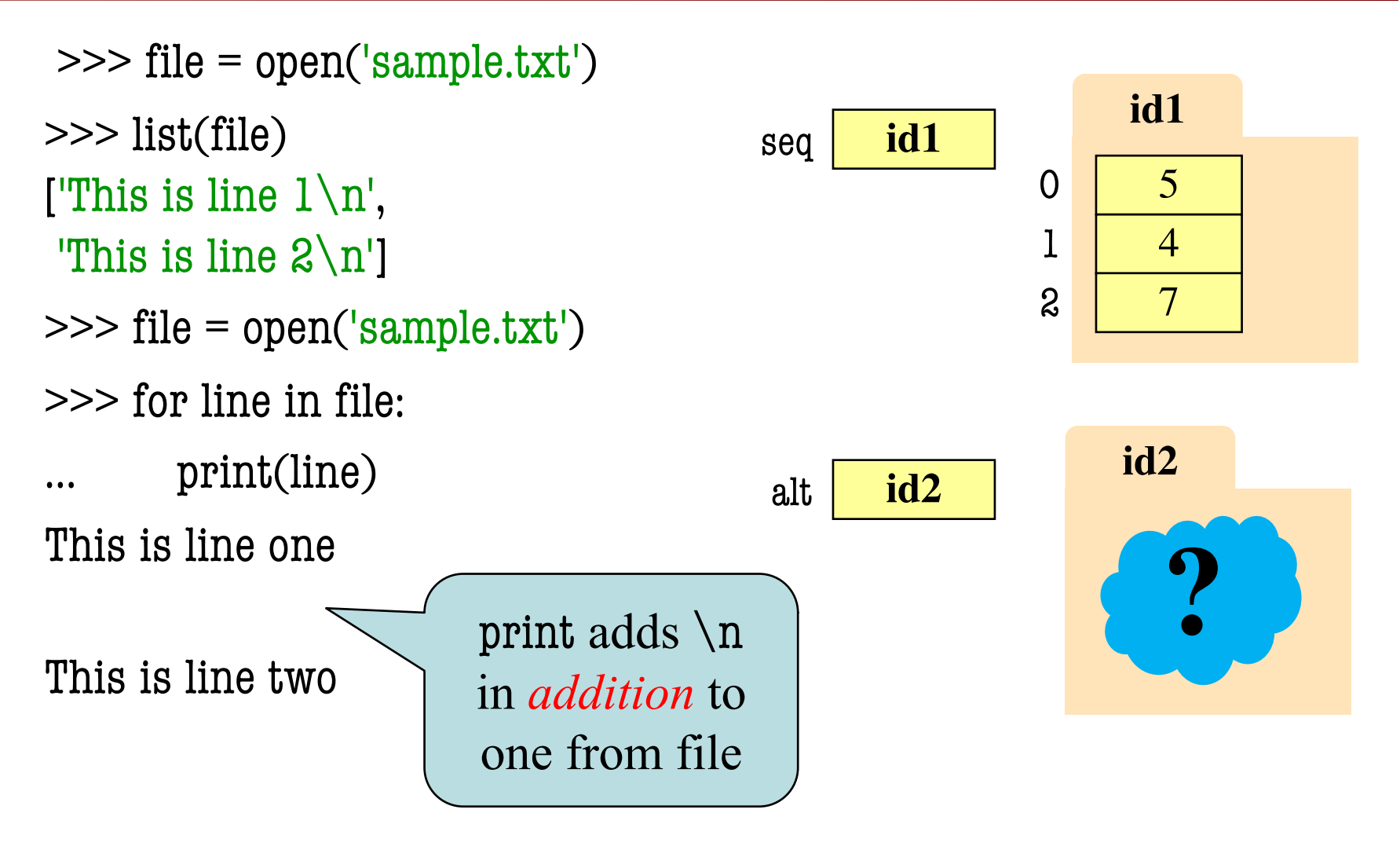

## **The Range Iterable**

- range(x)
	- Creates an iterable
	- Stores  $[0,1,...,x-1]$
	- § **But not a list!**
	- $\blacksquare$  But try list(range(x))
- range(a,b)
	- Stores  $[a,...,b-1]$
- range(a,b,n)
	- Stores  $[a,a+n,...,b-1]$
- Very versatile tool
- Great for processing ints

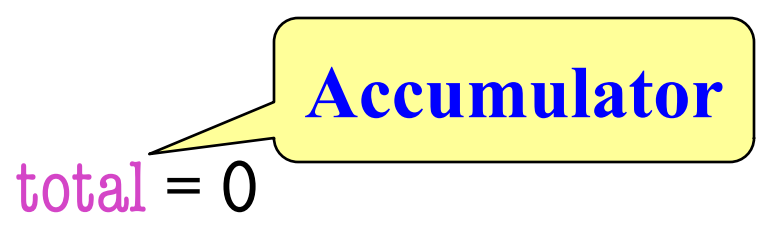

# add the squares of ints # in range 2..200 to total

for  $x$  in range(2,201):  $\text{total} = \text{total} + \mathbf{x} \cdot \mathbf{x}$ 

## **Modifying the Contents of a List**

#### def add\_one(thelist):

```
"""(Procedure) Adds 1 to every element in the list
Precondition: thelist is a list of all numbers 
(either floats or ints)"""
```

```
size = len(thelist)for k in range(size):
                                Iterator of list
                               positions (safe)
```

```
thelist[k] = the list[k]+1
```

```
# procedure; no return
```
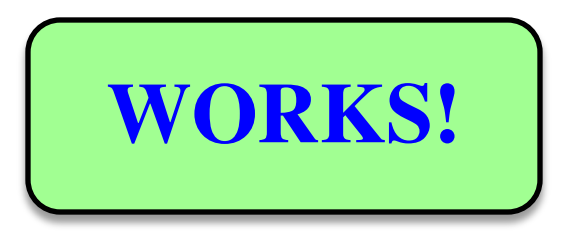

# **Important Concept in CS: Doing Things Repeatedly**

- 1. Process each item in a sequence
	- § Compute aggregate statistics for a dataset, such as the mean, median, standard deviation, etc.
	- § Send everyone in a Facebook group an appointment time
- 2. Perform *n* trials or get *n* samples.
	- A4: draw a triangle six times to make a hexagon
	- § Run a protein-folding simulation for 106 time steps
- 3. Do something an unknown number of times
	- § CUAUV team, vehicle keeps moving until reached its goal

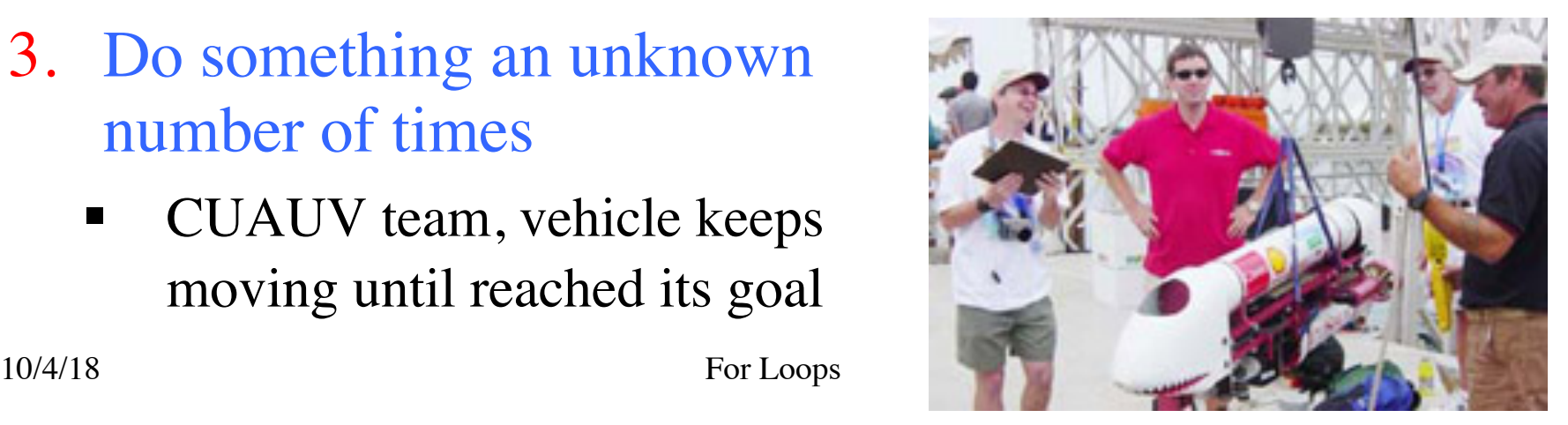

# **Important Concept in CS: Doing Things Repeatedly**

#### 1. Process each item in a sequence

- Compute aggregate statistics for such as the mean, median, stand for x in sequence: process x
- Send everyone in a Facebook group an appointment time
- 2. Perform *n* trials or get *n* samples.
	- $\overline{A4}$ : draw a triangle six times to n
	- Run a protein-folding simulation

for x in range(n): do next thing

#### 3. Do something an unknown number of times

§ CUAUV team, vehicle keeps moving until reached its goal

**Cannot do this yet** Impossible w/ Python for

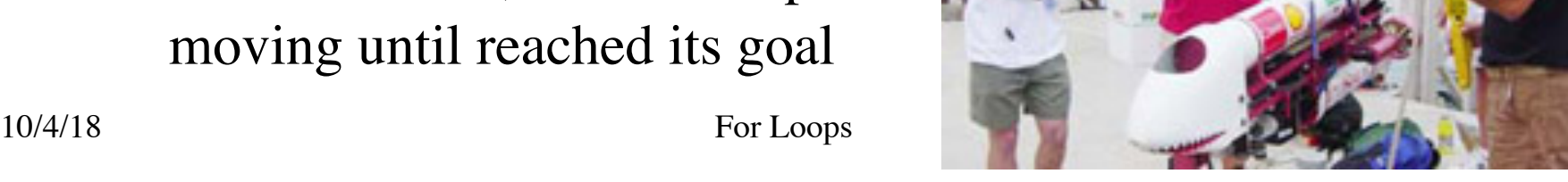